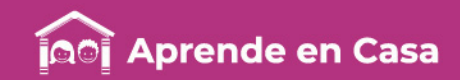

# **Fichas de repaso**

## 3° de Secundaria

Semana del 11 al 15 de mayo Día 1

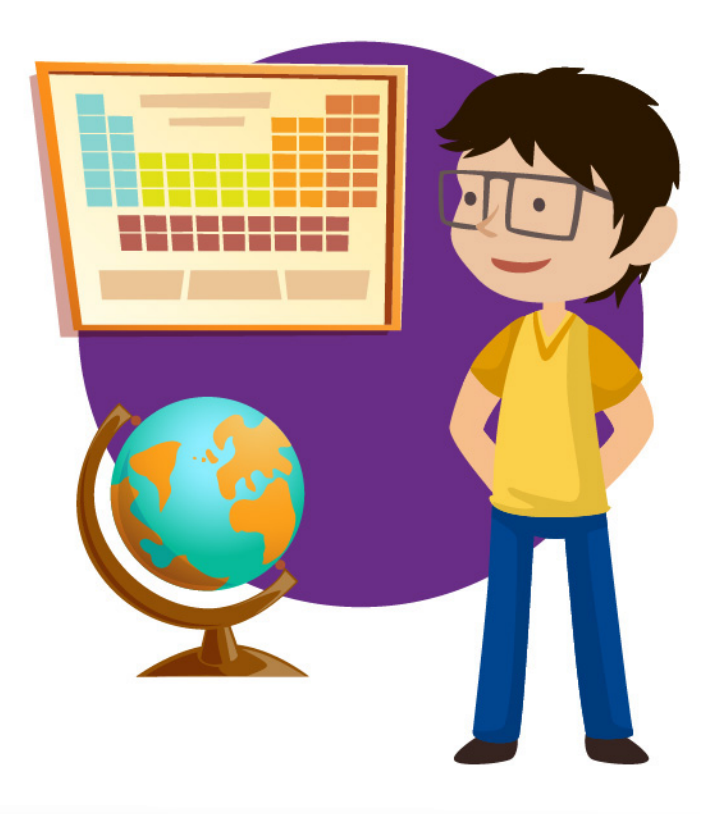

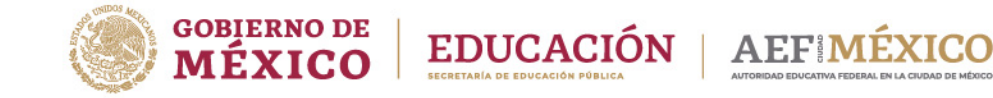

aprendeencasa.mx

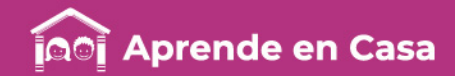

# Presentación

Para la estrategia "Aprende en Casa" se proponen actividades para que continúes con tus estudios.

Estas fichas tienen una estrecha relación con los recursos que se presentan en la plataforma "Aprende en Casa" por lo que se te indicará la actividad que realizarás y/o lectura, video, o páginas del libro de texto que consultarás.

# Tu maestro en líneas

Durante toda esta contingencia contarás con el apoyo de profesores de la SEP dispuestos a resolver tus dudas.

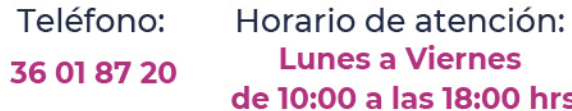

## Llama a tu maestro

tumaestroenlinea@nube.sep.gob.mx

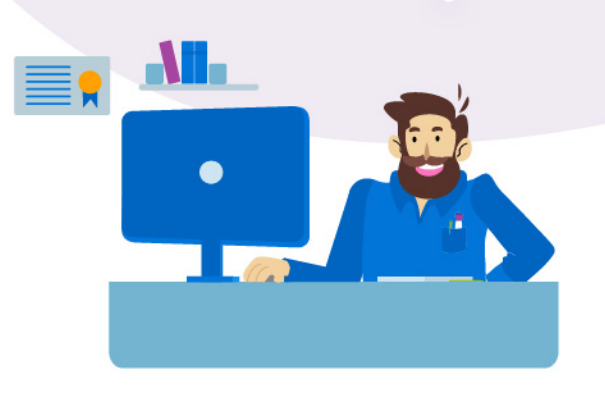

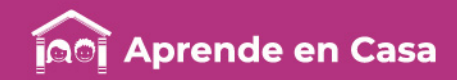

## Ficha 1. Lenguaje y comunicación Realizar un programa de radio sobre distintas culturas del mundo

## $\circledR$

### Aprendizaje

Identificar y realizar los cambios necesarios para transitar del lenguaje escrito al oral empleando recursos prosódicos.

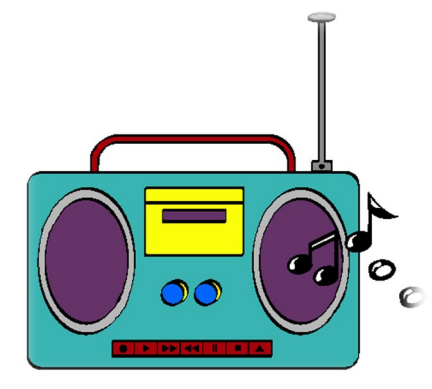

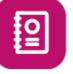

Lee el siguiente texto.

#### CARACTERÍSTICAS Y FUNCIONES DE LA RADIO

La radio es uno de los medios de comunicación que mejor ha sabido sobrellevar la crisis, y es que cuenta con unas características propias que la hacen diferente a los demás. Hoy vamos a ver las principales características, así como las funciones que nos transmite la radio día a día.

•Permanente. Es un medio de comunicación permanente, con el cual podemos interactuar las 24 horas durante los 365 días del año. La información siempre está presente a través de boletines y es un medio que nos acompaña en cualquier lugar y a través [sic] de diferentes dispositivos.

•Inmediato: Junto con el medio digital se caracteriza por su rapidez, y gracias a las nuevas tecnologías, ahora es posible escuchar una emisora desde cualquier parte del mundo a través de Internet. Es el medio más inmediato para cubrir una información ya que no requiere dedicar tiempo a escribir un texto u obtener una fotografía.

## 222222200523217

¿Escuchas algún programa de radio?

¿Qué finalidad crees que tengan esos programas que escuchas?

## 陶

## Abre tu libro de texto

En el Bloque III sobre la realización de un programa de radio.

## **Materiales**

- Libro de texto de Español 3.
- Colores.
- Hojas blancas.

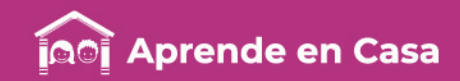

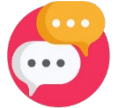

## Ficha 1. Lenguaje y comunicación Realizar un programa de radio sobre distintas culturas del mundo

•Ágil. Junto con el punto anterior, es un medio ágil para contar todo lo posible. Desde el punto de vista de la narración, el locutor cuenta todo lo que está percibiendo y por ello en poco tiempo puede transmitir muchas cosas al oyente (información, sensaciones, etc.).

•Creíble. Además es uno de los medios de comunicación con mejor calidad en sus contenidos, así como un medio cercano.

•Activa la imaginación. Y a diferencia del resto de medios, la radio es la que más hace desarrollar la imaginación, ya que es la única que nos hace percibir la realidad de una forma particular.

Recuperado de: [https://www.formacionaudiovisual.com/blog/radio/caracteristicas-y](https://www.formacionaudiovisual.com/blog/radio/caracteristicas-y-funciones-de-la-radio/)funciones-de-la-radio/

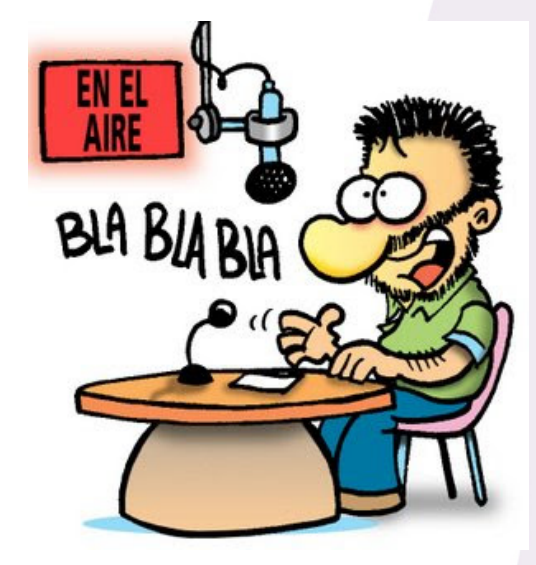

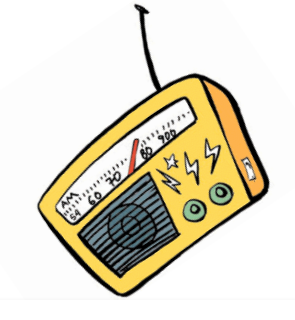

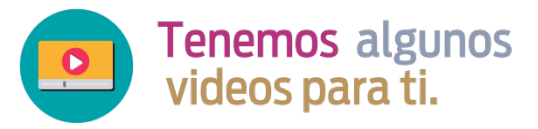

La radio ¡A que no sabías!: [ht](https://youtu.be/tKLbUyIB1jI)esto[tps://youtu.be/tKLbUyIB1jI](https://youtu.be/tKLbUyIB1jI)

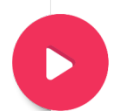

Técnicas de Estudio: cómo hacer Mapas Mentales: <https://youtu.be/kTyKNCy3mTo>

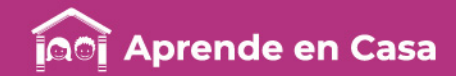

### Ficha 1. Lenguaje y comunicación Realizar un programa de radio sobre distintas culturas del mundo

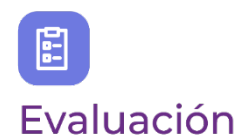

1. Una vez que conoces las características principales de la radio, en una hoja blanca elabora un mapa mental en el que plasmes su importancia y utilidad, para ello consulta tu libro de Español o revisa los videos propuestos para obtener más información.

- 2. Recuerda que un mapa mental debe tener:
- Tema central.
- Ramificaciones en las que se incluyan ideas principales sobre el tema.
- Imágenes al final de cada rama.
- Color.
- Coherencia entre el tema y las ideas principales (organización).

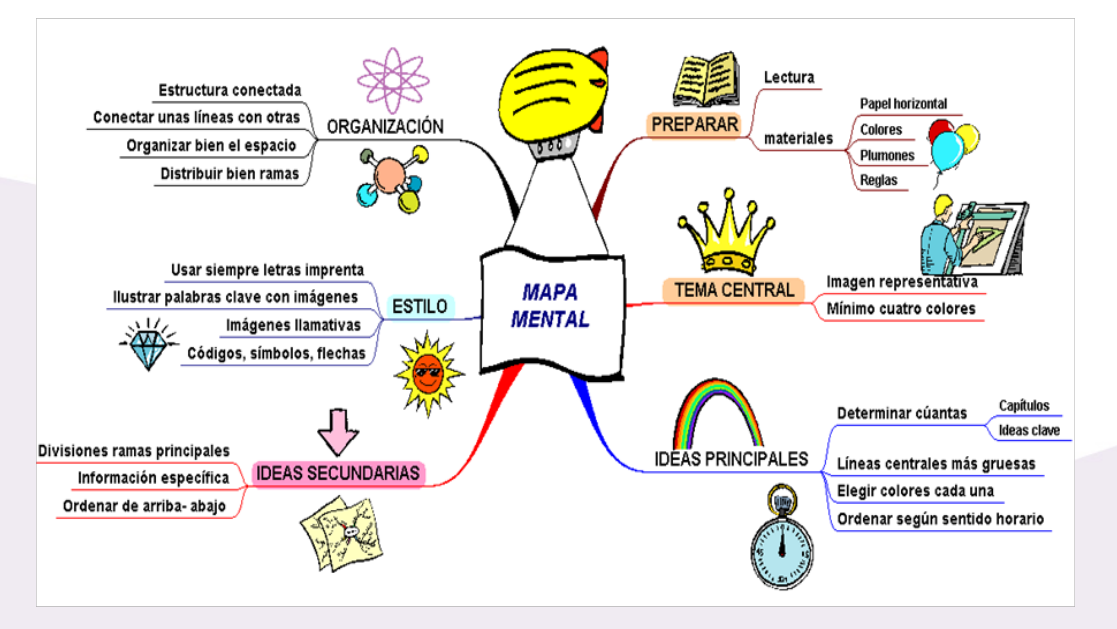

Carpeta de experiencias:

. Mapa mental sobre la importancia y<br>Ia importancia y la importatione justile.

රීෆී

## A compartir en familia

Muestra a tu familia el mapa mental que elaboraste y cuéntales por qué la radio es uno de los medios más efectivos para informar.

## ပ္ခ

## Para aprender más

Crusellas, Laura. Características y funciones de la radio. Recuperado el 29 de abril de 2020 en: [https://www.formacionaudiovisual.co](https://www.formacionaudiovisual.com/blog/radio/caracteristicas-y-funciones-de-la-radio/) m/blog/radio/caracteristicas-yfunciones-de-la-radio/

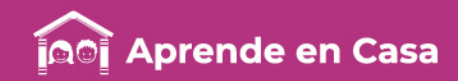

图

## $\circledR$

## Aprendizaje

Matemáticas.

**Materiales** 

• Palillos (también puedes utilizar frijoles, botones, bolitas de

> plastilina, taparroscas, entre otros).

• Lápiz.

Utilizar en casos sencillos expresiones generales lineales o de 1er grado para definir el enésimo término de una sucesión.

Lee con atención la siguiente información.

Una sucesión de figuras es un conjunto de figuras. La sucesión tiene la propiedad de que hay un patrón de crecimiento, a dicho patrón se le conoce como enésimo término (expresión general), el cual permite obtener cualquier figura de la sucesión.

Se le llama figura 1 a la que ocupa el primer lugar en la sucesión, figura 2 a la que ocupa el segundo, figura 3 a la que ocupa el tercero y así sucesivamente.

En esta secuencia trabajarás con sucesiones cuyas expresiones son lineales o de primer grado.

1. Observa con atención la siguiente sucesión de figuras construida con bloques rojos. Construye la misma sucesión con palillos o • Cuaderno de en completes rojos. Construye la misma si

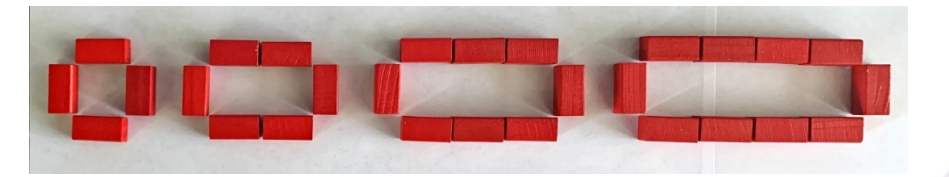

## 444444644

¿Sabías que… en la antigüedad los griegos representaban números con figuras que formaban sucesiones?

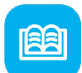

## Abre tu libro de texto

En el tema de **Sucesiones** Cuadráticas: Obtención de una expresión general para definir el enésimo término de una sucesión.

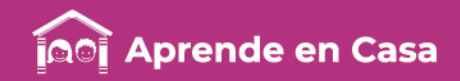

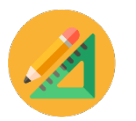

- 2. Debemos encontrar la expresión general lineal o de primer grado para determinar el enésimo término de la sucesión anterior, para ello respondamos lo siguiente:
	- a) ¿Cuántos bloques rojos forman la primer figura?
	- b) ¿Cuántos bloques rojos forman la segunda figura?
	- c) ¿Cuántos forman la tercer figura?
	- d) ¿y la cuarta?
- 3. Concentremos las respuestas en una tabla como la siguiente:

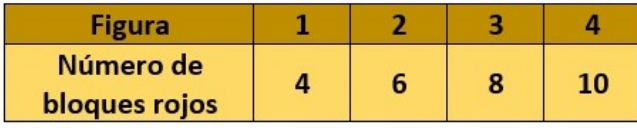

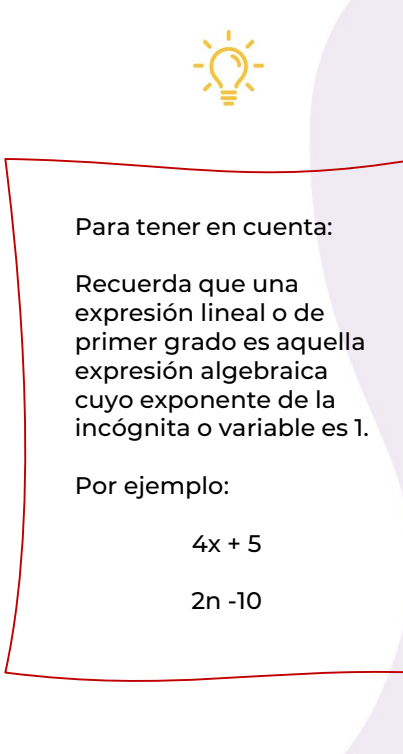

4. Si observas con atención los datos que están en la tabla podrás darte cuenta de que existe un patrón que es constante entre el número de bloques rojos y el número de la figura:

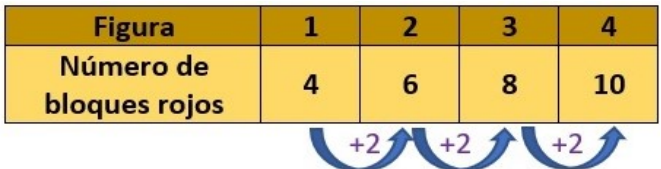

La figura 1 tiene 4 bloques, es decir:  $1(2) + 2 = 4$ La figura 2 tiene 6 bloques, es decir:  $2(2) + 2 = 6$ La figura 3 tiene 8 bloques, es decir: 3 (2) + 2 = 8 La figura 4 tiene 10 bloques, es decir:  $4(2) + 2 = 10$ 

Podemos decir entonces: "si al número de la figura lo multiplicamos por 2 y al resultado le sumamos 2, obtenemos el número de bloques que forman a la figura".

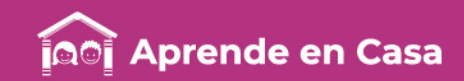

5. Con la información que hemos obtenido, completemos la siguiente tabla sin construir la figura.

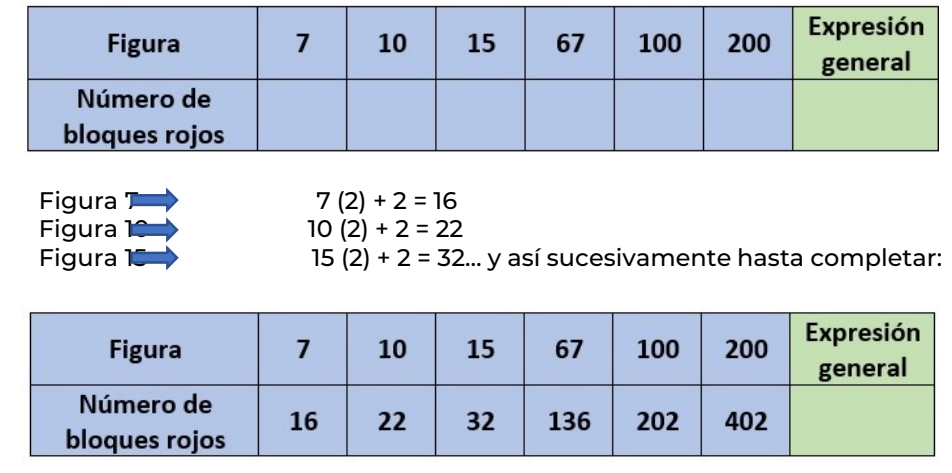

6. Aún falta la expresión general lineal o ecuación de primer grado que corresponde al enésimo término de la sucesión, para ello utilicemos la variable n para representar el número que corresponda a cualquier figura.

$$
n (2) + 2 = 2n + 2
$$
\n
$$
2n + 2 \cdot 0 \cdot 0
$$
\nenésimo  
\ntérmino

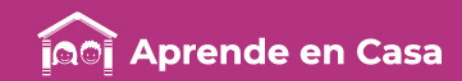

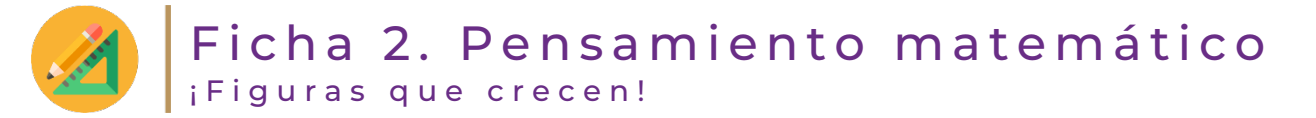

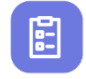

## Evaluación

1. Encuentra el enésimo término para cada una de las siguientes sucesiones de figuras, para ello construye las figuras con palillos o con el material que tengas en casa y completa la tabla que aparece debajo de cada sucesión.

NOTA: Sólo construye las cuatro primeras figuras para que encuentres el patrón o la regularidad.

#### a)

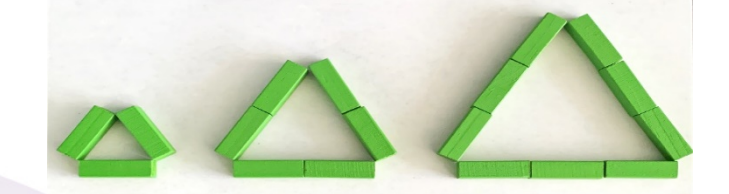

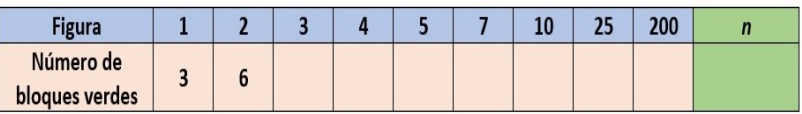

b)

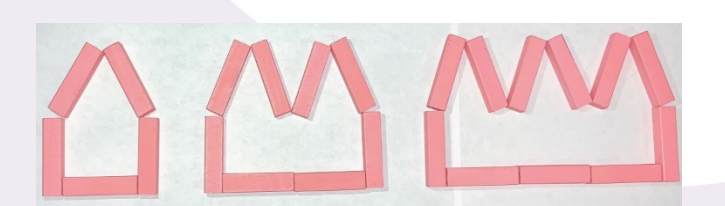

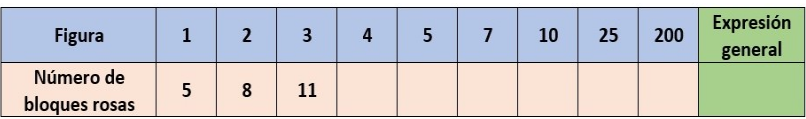

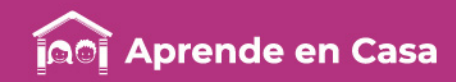

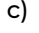

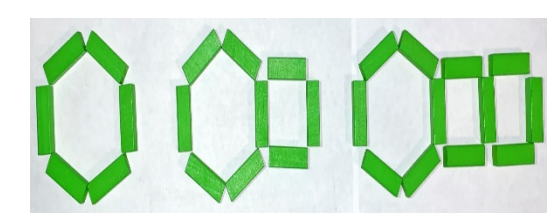

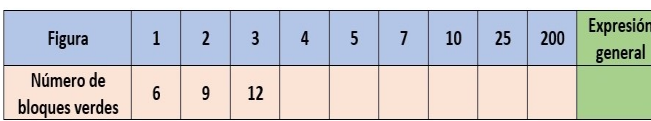

Carpeta de experiencias: Carpeter<br>Tabla completa de las abla completa<br>tres sucesiones de es sucesiones<br>figuras con su ties<br>figuras con su<br>respectiva expresión<br>respectiva expresión pectiva express.<br>general lineal.

## $\circledS$

#### Para aprender más

Jesús Alarcón Bortolussi, Elisa Bonilla Rius, Rocío Nava Álvarez, Teresa Rojano Cevallos y Ricardo Quintero. (2004). Libro para el maestro. Matemáticas. Educación secundaria. México: Secretaría de Educación Pública. Recuperado el 04 de mayo de 2020 de:

[https://www.uv.mx/personal/grihernandez/fil](https://www.uv.mx/personal/grihernandez/files/2011/04/libromaestro.pdf) es/2011/04/libromaestro.pdf

## <u>රීෆී</u>

## A compartir en familia

Con ayuda de alguien de tu familia muestra cómo realizar la construcción de las figuras. Recuerda que puedes utilizar palillos, botones, frijoles u otros materiales que tengas a la mano.

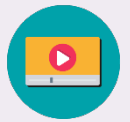

**Tenemos algunos** videos para ti.

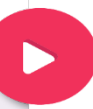

Sucesiones con figuras. Súper fácil: [https://www.youtube.com/watch?v=SPJwf](https://www.youtube.com/watch?v=SPJwfXwwaOg) XwwaOg

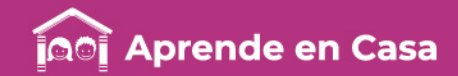

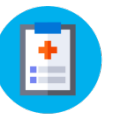

## Ficha 3. Ciencias

图

#### Carácter metálico, valencia, número y masa atómica

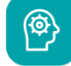

## Aprendizaje

átomos de los diferentes elementos se caracterizan por el número de protones que los conforman.

Química. • Tabla periódica.

**Materiales** 

Lee el siguiente texto.

periódica? Identificar que los Recordemos que la Tabla periódica de los elementos químicos moderna está ordenada según el número atómico. Se encuentra dividida en grupos o familias (que forman las columnas) y en períodos (que forman las filas), este ordenamiento sigue la ley periódica.

> Las familias están formadas por elementos que tienen propiedades químicas similares, tienen el mismo número de electrones en su capa de valencia.

Los períodos indican el último nivel de energía o capa de valencia.

Los metales se encuentran en la parte izquierda de la tabla periódica y

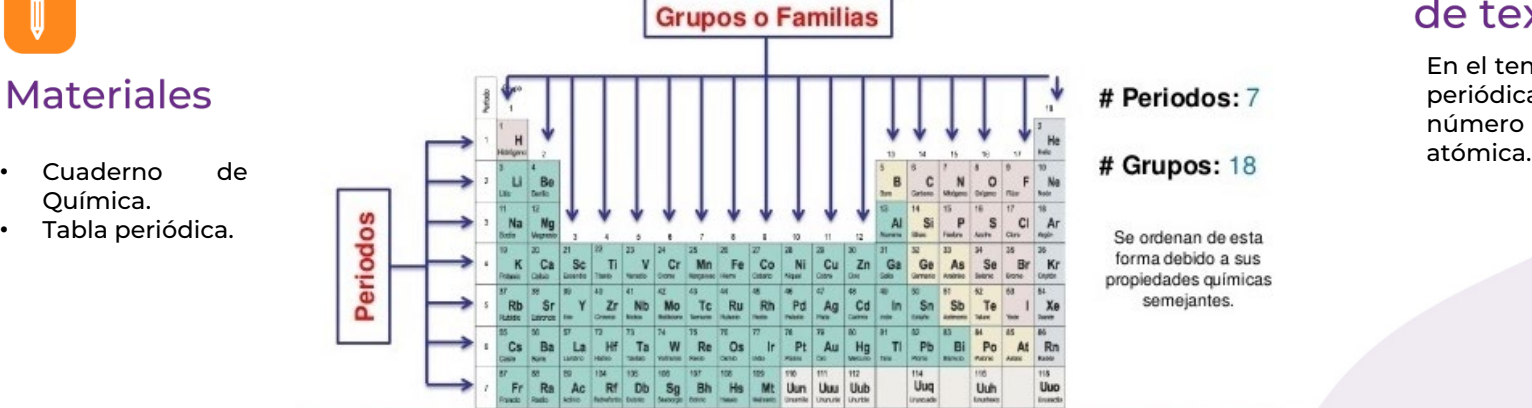

## 777777777771

¿Sabías que… la estructura del átomo determina el orden de los elementos en la tabla

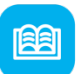

semeiantes.

## Abre tu libro de texto

En el tema de Tabla periódica, valencia, número y masa

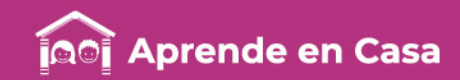

#### Ficha 3. Ciencias 圕 Carácter metálico, valencia, número y masa atómica

La valencia de un elemento químico es la capacidad de ganar o perder electrones y se expresa mediante un número.

Cuando un átomo como el potasio tiende a perder o donar un electrón, se dice que su valencia es +1.

El número atómico es el número de protones contenidos en el núcleo atómico y se representa con la letra Z.

Este número atómico es el que determina las propiedades químicas de cualquier átomo.

**Z=p+**

El número de masa está constituido por la suma de los protones y neutrones del núcleo atómico y se simboliza con la letra A, éste representa el peso de ese átomo.

#### **A=p++n0**

El radio atómico, la afinidad electrónica, la energía de ionización y la electronegatividad son propiedades de los elementos que varían de manera regular, según sea la posición del elemento en la tabla periódica.

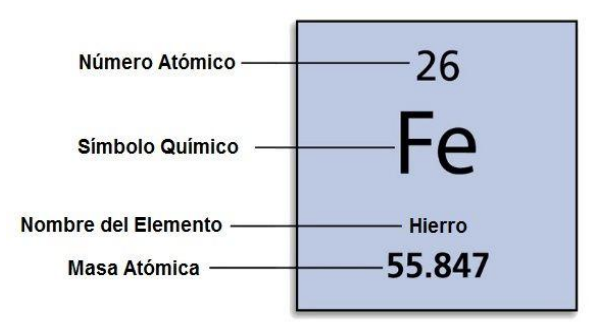

Adaptado de: <https://infogram.com/la-tabla-periodica-1hkv2nxy1k7p4x3>

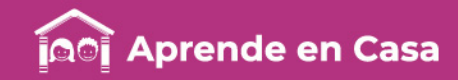

## Ficha 3. Ciencias Carácter metálico, valencia, número y masa atómica

## 囼

## Evaluación

Contesta en tu cuaderno de apuntes lo siguiente:

- 1. ¿Por qué el litio, sodio y potasio fueron colocados en la tabla periódica en el mismo grupo o familia?
- 2. Los elementos de un mismo grupo tienen igual número de\_\_\_\_\_\_\_\_\_\_ en su capa de\_\_\_\_\_\_\_\_\_.
- 3. El sodio y el litio tienen un \_\_\_\_\_\_ en su última capa.
- 4. El número de átomos de una molécula depende de la \_\_\_\_\_\_de los elementos, ya que es la capacidad de unión de los átomos.
- 5. Escribe el nombre de diez elementos químicos con apoyo de la tabla periódica, indicando el símbolo, familia o grupo, el período al que pertenecen, numero atómico y número de masa.

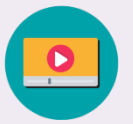

**Tenemos algunos** videos para ti.

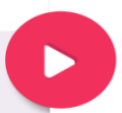

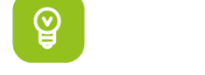

## Para aprender más

Lenntech. (2020). Tabla periódica. Recuperado el 03 de Mayo de 2020 de: [https://www.lenntech.es/periodic](https://www.lenntech.es/periodica/tabla-periodica.htm) a/tabla-periodica.htm

Carpeta de experiencias: Apuntes con las Apuntes components<br>respuestas de la respuestas de la<br>respuestas de la<br>evaluación y la Tabla evaluadion<br>periódica de evale<br>periódica de<br>elementos químicos elementos quintos<br>en tu cuaderno de  $trabajo.$ 

<u>රීෆී</u>

## A compartir en familia

Comparte con tu familia tus conclusiones y el video sugerido.

> Aprende las valencias (o números de oxidación) de forma fácil y rápida: [https://www.youtube.com/watch?v=iYon](https://www.youtube.com/watch?v=iYonC0W2pXI&t=517s) C0W2pXI&t=517s

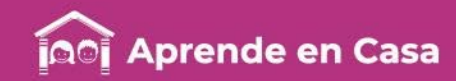

## Ficha 4. Historia La política revolucionaria y nacionalista

 $\circledcirc$ 

Aprendizaje

Describir los cambios de un régimen de caudillos a uno presidencial y la importancia de las políticas sociales en su desarrollo.

担

#### **Lee el siguiente texto.**

Después de tanta inestabilidad política del país en donde hubo presidentes apoyándose en el caudillismo, comenzaron a sentarse las bases del nuevo Estado corporativo mexicano cuando Álvaro Obregón ocupó la presidencia, controlando a los caudillos y organizando a los obreros y campesinos; también inició el Partido Nacional Revolucionario en marzo de 1929. Sin embargo, tuvo problemas al tratar de secularizar al país con mano dura dando inicio a la Guerra Cristera en 1926. Al tratarse de reelegir fue asesinado por José de León Tora. Es así que iniciaron las negociaciones con el gobierno de Portes Gil (presidente interino), terminando la guerra oficialmente en junio de 1929.

Con la muerte de Obregón inicia un periodo llamado el Maximato (1928-1934), en donde Plutarco Elías Calles que sólo gobernó de 1924 a 1928 tenía el poder incluso después de terminar su periodo presidencial, hasta por arriba del presidente que estuviera en ese momento. En dicho periodo se realizó lo siguiente: El PNR se consolidó como el partido del Estado, se profesionalizó el ejército, se creó la Confederación Regional Obrera Mexicana (CROM) y puso fin al reparto agrario (que había iniciado con Carranza) porque no había acuerdos para hacer el reparto y darle legalidad a las tierras.

Lázaro Cárdenas asumió la presidencia en 1934 y se distanció de Calles, ganándose la lealtad del ejército (1935), de los campesinos al retomar el reparto agrario y de los obreros al reorganizarlos mediante la creación de la Confederación de los Trabajadores de México (CTM), solicitó la renuncia de todos los que estaban con él y posteriormente desterró a Calles a California, EUA. En 1937, reestructuró al PNR y cambió su nombre a Partido de la Revolución Mexicana (PRM).

¿Sabías que… a Plutarco Elías Calles se le apodó «El Turco», debido a sus rasgos físicos? En el tiempo que fue presidente, en Turquía, el gobernante en turno también llevó adelante un proceso de secularización en su país, lo cual los asemejaba.

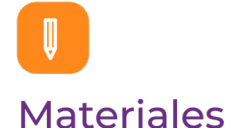

- Libro de texto.
- Hojas tamaño carta y blancas o cuaderno de Historia.
- Internet.
- Colores.
- Plumas.
- Imágenes.

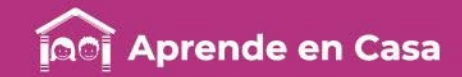

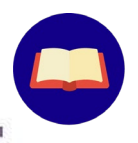

## Ficha 4. Historia La política revolucionaria y nacionalista

Algunas características que distinguieron a este sexenio fueron: las relaciones diplomáticas con la iglesia católica, el recibimiento de 40 000 españoles que huyeron por el triunfo de Francisco Franco, la política de expropiación que incluyó la ferrocarrilera en 1937, así como la de la industria petrolera en 1938 y la política centralizadora del poder en manos del presidente (presidencialismo, el cual operó hasta la década de 1980) en donde los poderes de la Unión se encontraban subordinados a sus decisiones e imponía a los candidatos, manejando las elecciones; de hecho su sucesor fue Manuel Ávila Camacho (quien convocó a la unidad nacional). Posteriormente, quedó como presidente Miguel Alemán, quien transformó al PRM a Partido Revolucionario Institucional (PRI).

Por otro lado, durante el Cardenismo se dio el primer momento importante del indigenismo, el cual, proclamaba la necesidad de proteger y educar a los indígenas para superar la barbarie con ayuda del Estado, dejando atrás sus tradiciones, idioma y costumbres. Pero afortunadamente el concepto de protección hacia los pueblos indígenas se transformó y se propuso velar por la preservación de sus usos y costumbres ancestrales; esto se ratificó en la presidencia de Ávila Camacho y en 1948 en el sexenio de Miguel Alemán se fundó el Instituto Nacional Indigenista (INI).

En los proyectos educativos fue de vital importancia la creación de la Secretaría de Educación Pública (SEP), en 1921, durante el gobierno de Álvaro Obregón, siendo sus objetivos: alfabetizar a todos los mexicanos, crear un sistema escolar donde se enseñara conocimientos básicos y normas de convivencia social, artes e incorporar los grupos indígenas a la cultura nacional. El primer Secretario de Educación fue José Vasconcelos, quien puso en marcha todos estos objetivos, alfabetizando en todos los rincones del país (educación rural); creó bibliotecas, capacitó a los maestros en las normales, consolidó la Educación Media Superior, la edición de libros gratuitos y desayunos escolares.

Además, en 1936, se creó el Instituto Politécnico Nacional (IPN) y en 1939, el Instituto Nacional de Antropología e Historia (INAH), dando importancia a la Educación Superior fundando instituciones a lo largo del país.

Finalmente, con el objetivo de crear organismos para proteger a los trabajadores, se fundan dos nuevas instituciones de seguridad social: el Instituto Mexicano del Seguro Social (IMSS), en 1943, y el Instituto de Seguridad y Servicios Sociales para los Trabajadores del Estado (ISSSTE).

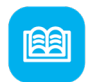

## Abre tu libro de texto

En el Bloque IV, Tema: La política revolucionaria y nacionalista.

- De los caudillos al surgimiento del PNR.
- Guerra Cristera.
- Organizaciones sindicales y campesinas.
- Reforma Agraria.
- El Cardenismo.
- El Presidencialismo.
- El Indigenismo.
- Los proyectos educativos.
- Nuevas instituciones de seguridad social.

Adaptado de: Martínez, A. y Lara J.. (2018*). Historia de México*. Tercer grado. Editorial Trillas [\(https://libros.conaliteg.gob.mx/S00119.htm?#page/1](https://libros.conaliteg.gob.mx/S00119.htm?#page/1)) y Castillo, D. et.al. (2018). *Historia 2*. Editorial Terracota [\(https://libros.conaliteg.gob.mx/S00116.htm?#page/1\)](https://libros.conaliteg.gob.mx/S00116.htm?#page/1)

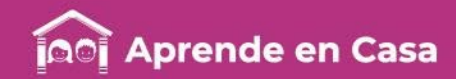

## Ficha 4. Historia La política revolucionaria y nacionalista

## 

## Evaluación

- 1. A partir de la lectura elabora un cuadro sinóptico del proceso de cambio del régimen de caudillos al presidencial e ilústralo, ya sea con dibujos de tu propia creación o a partir de recortes. Utiliza tu creatividad.
- 2. Registra lo que tu familia te comentó sobre las servicios y prestaciones que conocen o investigaron sobre el IMSS y el ISSSTE, a partir de la información del rubro "A compartir en familia". Ilustra o dibuja la información recuperada.

<u>රීෆී</u>

## A compartir en familia

Platica con tu familia si conoce los servicios y prestaciones que otorga el IMSS y el ISSSTE, escríbelos en una hoja.

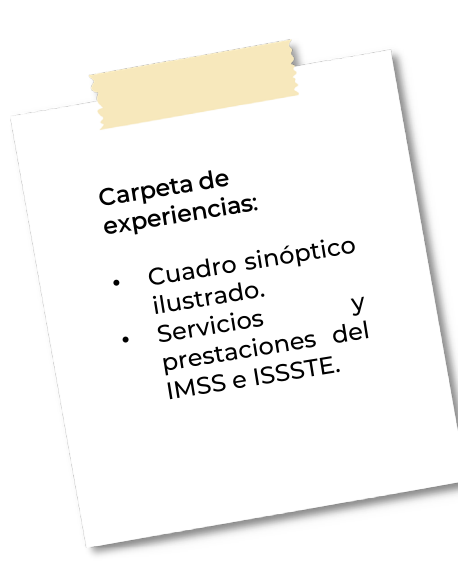

## ပ္မွ

## Para aprender más

José Vasconcelos: el caudillo cultural de la Nación, disponible en: [http://www.uam.mx/difusion/casadelti](http://www.uam.mx/difusion/casadeltiempo/25_iv_nov_2009/casa_del_tiempo_eIV_num25_04_10.pdf) empo/25\_iv\_nov\_2009/casa\_del\_tiemp o\_eIV\_num25\_04\_10.pdf

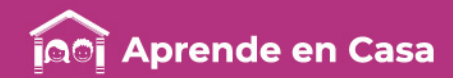

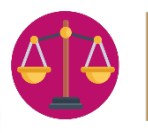

## Ficha 5. Convivencia sana y civismo Derechos políticos

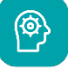

## Aprendizaje

Identificar las características básicas de un estado de derecho democrático.

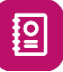

Lee el siguiente texto.

Tradicionalmente los derechos políticos se han considerado como aquellas facultades que tienen las personas, en tanto que son titulares de la condición de ciudadanía, para incidir en la conformación y el funcionamiento de los órganos del Estado. En su faceta como derechos fundamentales, lo son en un doble sentido.

Por un lado, como derechos subjetivos de carácter básico que constituyen el fundamento de otros derechos e instituciones; y, por otro lado, como derechos subjetivos establecidos en normas fundamentales (constituciones) del sistema jurídico y en instrumentos internacionales.

Se ha reconocido comúnmente que los orígenes históricos de los derechos políticos se encuentran en la Revolución francesa. Con la derrota del absolutismo se genera la ficción de que los siervos se convierten en ciudadanos; entonces los derechos de ciudadanía son funcionales a la constitución del nuevo tipo de Estado de matriz burguesa. No obstante, dentro de este contexto, los derechos políticos nacieron sólo para una clase privilegiada, y su "ampliación" se ha dado gracias a las luchas sociales de distintos sectores: obreros, indígenas, mujeres, población negra, etc.

¿Sabías que… las mujeres en México tuvieron derecho al voto hasta 1953?

#### Abre tu libro de texto

En el tema: Ciudadanía y derechos políticos como parte del reconocimiento de la dignidad de las personas.

# **Materiales**

• Libro de texto. • Cuaderno y pluma.

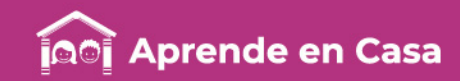

## Ficha 5. Convivencia sana y civismo Derechos políticos

Actualmente, los migrantes son una subjetividad emergente que lucha por el reconocimiento de sus derechos políticos en diversos países. En tanto que no se les reconoce la condición de ciudadanía se les niegan los derechos aparejados.

"Los derechos políticos imponen a los estados tanto obligaciones de acciones afirmativas y otras por abstenciones. Como acciones positivas, los Estados están obligados a crear sistemas normativos adecuados para establecer los procedimientos de participación, crear las instituciones necesarias, y destinar el presupuesto adecuado para su funcionamiento.

Como acciones negativas o abstenciones, el Estado tiene la obligación de no impedir u obstaculizar la participación ciudadana en la construcción y desarrollo del espacio político.

Los principales derechos políticos en los países democráticos son:

- Derecho a votar y ser votado.
- Derecho a participar en asuntos políticos.
- Derecho a asociarse.
- Libertad de expresión.
- Libertad de reunión.
- Derecho de petición.
- Derecho a la información.

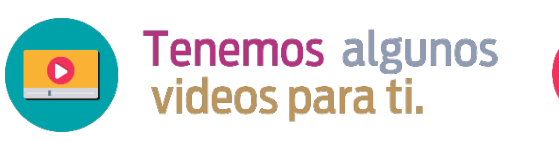

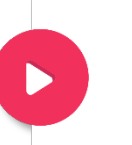

Breves de democraciaciudadanía: [https://www.youtube.com/wat](https://www.youtube.com/watch?v=bq2d-6rw3PE) ch?v=bq2d-6rw3PE

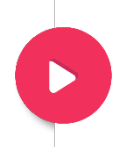

Derechos políticos de los Mexicanos: [https://www.youtube.com/wat](https://www.youtube.com/watch?v=p_lue-1zhWw) ch?v=p\_lue-1zhWw

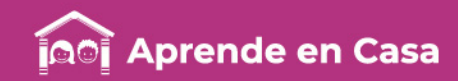

## Ficha 5. Convivencia sana y civismo Derechos políticos

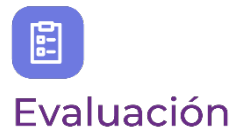

1. En tu cuaderno redacta una petición dirigida a la Jefa de Gobierno de la Ciudad de México, en la que expreses algo que quisieras que mejorara en tu escuela o en tu colonia

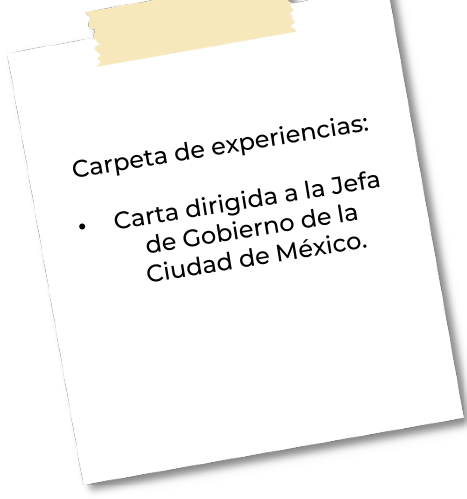

## ပ္ခ

#### Para aprender más

Constitución Política de los Estados Unidos Mexicanos. México, Cámara de Diputados. Matías López Martín Noé (2018). "Los derechos políticos del ciudadano y su protección". Centro de Estudios de Derecho e Investigaciones Parlamentarias, Cámara de Diputados, LXIII Legislatura. México. [http://www5.diputados.gob.mx](http://www5.diputados.gob.mx/), recuperado el 4 de mayo de 2020.

Canal Once (2012).Breves de Democracia-Ciudadanía. México, [https://www.youtube.com/watch?v=bq2d-6rw3PE,](https://www.youtube.com/watch?v=bq2d-6rw3PE) recuperado el 4 de mayo de 2020. TEPJF\_MTY (2019). Derechos Políticos de los Mexicanos. México, [https://www.youtube.com/watch?v=p\\_lue-1zhWw,](https://www.youtube.com/watch?v=p_lue-1zhWw) recuperado el 4 de mayo de 2020.

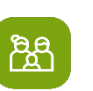

## A compartir en familia

Pregunta a tus familiares si ellos han ejercido su derecho al voto y si creen que esto es importante.

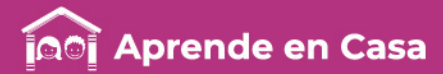

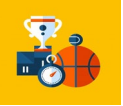

## Ficha 6. Educación física Torneo de lanzamiento de avión de papel

## $\circledcirc$

### Aprendizaje

Identificar la importancia del juego limpio para la planificación y realización de torneos.

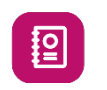

Lee el siguiente texto.

Un torneo es uno de esos momentos donde pones a prueba todo lo que has practicado y aprendido, por lo que se convierte en algo muy importante para el crecimiento y el desarrollo de tu juego, permite que las personas mejoren sus habilidades deportivas, pongan a prueba sus límites, se relacionen con otros jugadores que tienen habilidades similares o totalmente diferentes, y tengan esa motivación necesaria para continuar con su entrenamiento, siempre basándose en un reglamento.

#### REGLAMENTO Y JUEGO LIMPIO

• Hojas de colores.

**Materiales** 

- Hoja bond (puede ser reciclada).
- Cuaderno.

El reglamento de un deporte es el conjunto de normas (reglas o preceptos) que regula su práctica y configura las principales características del juego.

Recuperado de: [https://glosarioivos.servidor-alicante.com/educacion](https://glosarios.servidor-alicante.com/educacion-fisica/reglamento-deportivo)fisica/reglamento-deport

¿Sabías que… han pasado 110 años del primer vuelo de un avión?

El avión fue construido en 1903 por los hermanos Wright y su vuelo duró solamente 12 segundos. Tenía un motor de gas conectado a dos hélices mediante cadenas de bicicletas.

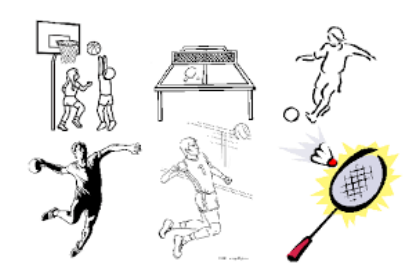

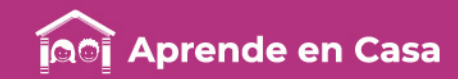

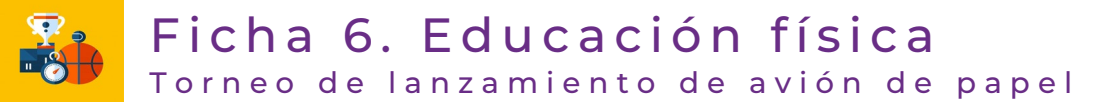

Un reglamento usualmente contiene todas o algunas de las siguientes partes:

•Encabezado. Incluye el título, a veces subtítulos o aclaratorias del mismo. Aquí debe quedar anticipada cuál es la finalidad del reglamento.

•Preámbulo. En donde se ofrece una explicación del tema que abordará el reglamento, o de su necesidad, o de aquello que se necesite saber de antemano para leer el reglamento.

•Capítulos o segmentos. Las partes en que se divide el cuerpo del reglamento, usualmente ordenados para ir de lo más simple a lo más complejo, o de lo más general a lo más particular. Por ejemplo, puede empezar con ciertas definiciones comunes para asegurarse de que todo el mundo entienda a qué se refieren los términos que, más adelante, se usarán para establecer las normas.

•Artículos o apartados. Partes más pequeñas dentro de los capítulos o apartados, en los que se refiere a eventos muy puntuales, es decir, donde se va ordenadamente al grano en lo prohibido y lo permitido y los modos de hacer las cosas.

•Sanciones. Los castigos que se ejercerán sobre quien no cumpla las reglas, o en su defecto, el sitio al que se deberá acudir para consultar las sanciones.

•Firma. El sello, rúbrica o cualquier signo que confirme la autoridad que emite el reglamento y en la cual descansa la autoridad de donde provienen las normas.

Recuperado de: <https://www.caracteristicas.co/reglamento/>

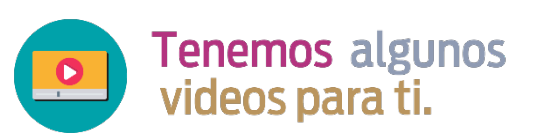

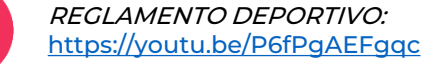

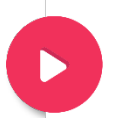

¿Cuáles son las reglas básicas? | Fútbol: <https://youtu.be/BXyu5Bpb-YM>

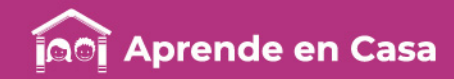

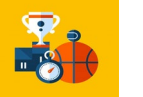

## Ficha 6. Educación física Torneo de lanzamiento de avión de papel

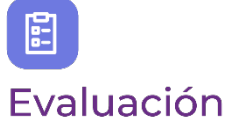

1. En tu cuaderno realiza un reglamento para un torneo de lanzamiento de avión de papel.

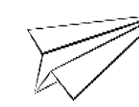

## $\mathcal{Q}$

#### Para aprender más

Julia Máxima Uriarte. Para: Caracteristicas.co. Última edición: 11 de marzo de 2020. Disponible en: [https://www.caracteristicas.co/reglame](https://www.caracteristicas.co/reglamento/) nto/. Consultado: 07 de mayo de 2020

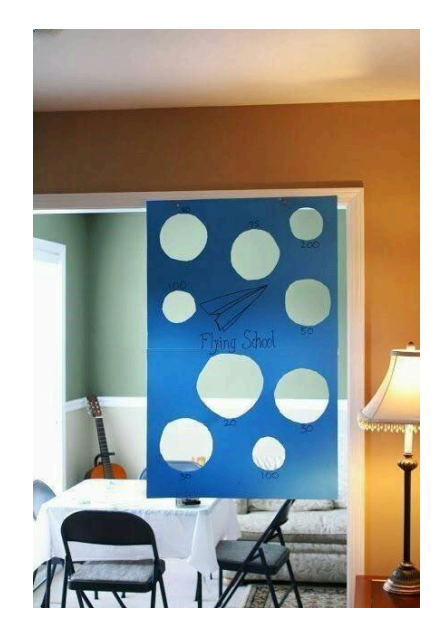

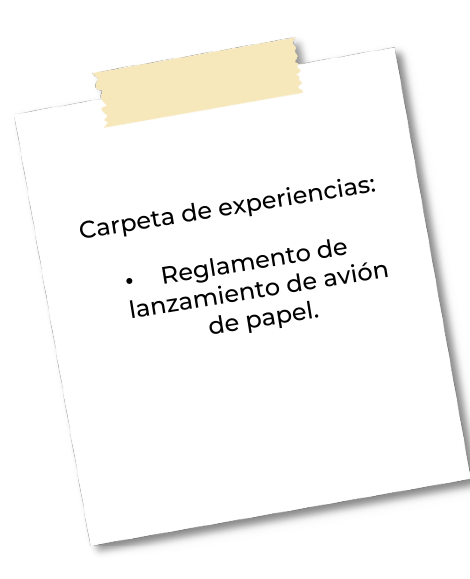

## <u>රීෆී</u>

## A compartir en familia

Comparte con tu familia el reglamento que realizaste e invítalos a llevar a cabo el torneo de lanzamiento de aviones de papel.